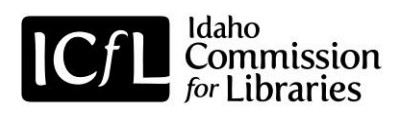

## **How do I Get Started With A Computer?**

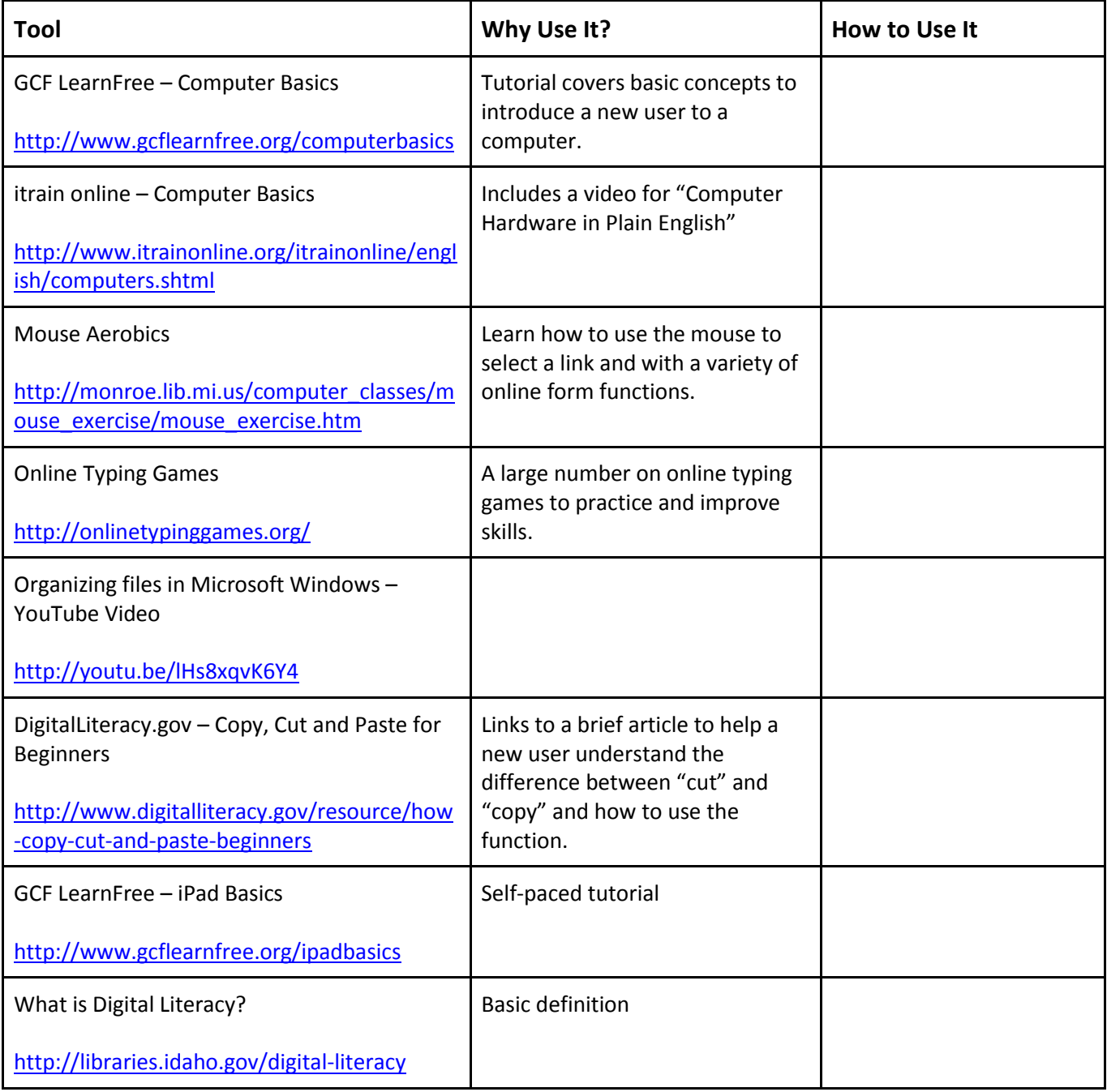

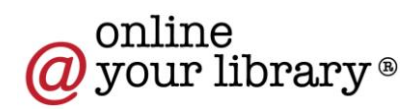

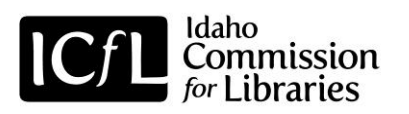

## **How do I Use Common Computer Software?**

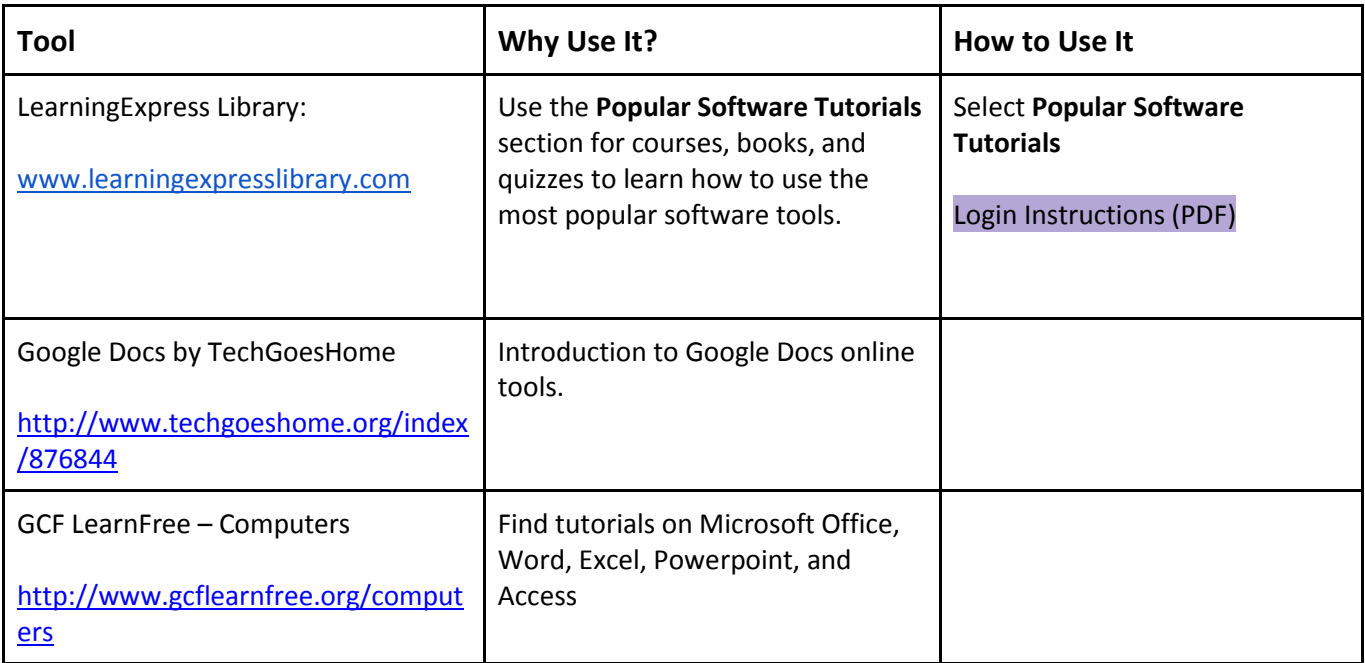

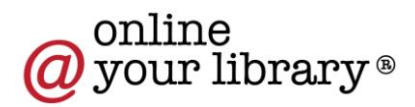

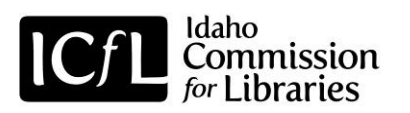

## **How do I Learn More about Using Computers?**

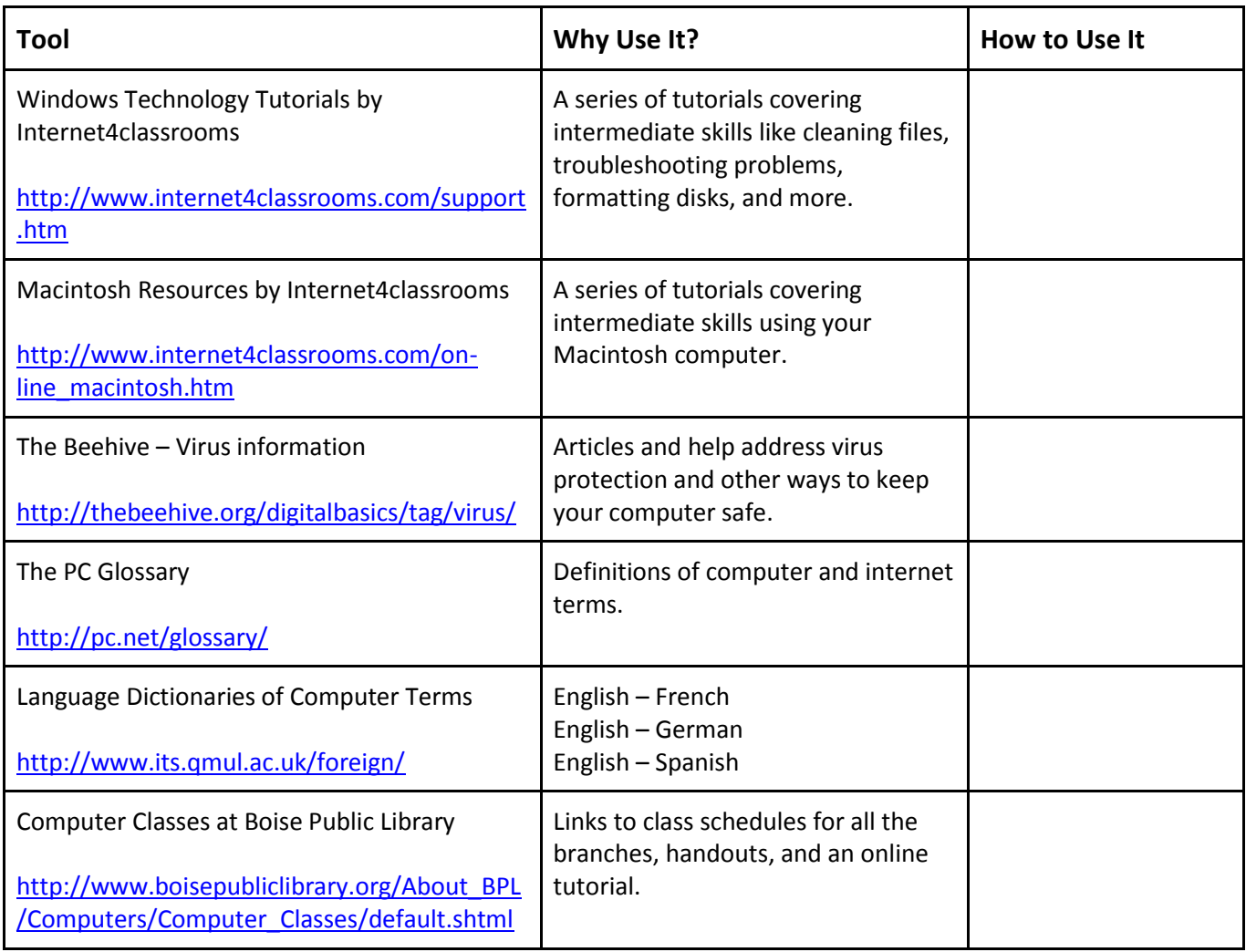

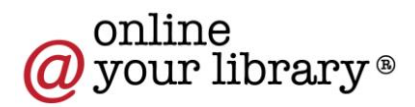